# **Unit 4 Statistics and Kinematics**

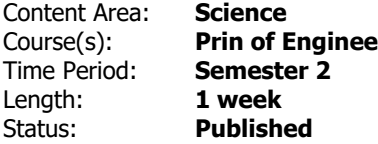

### **Standards**

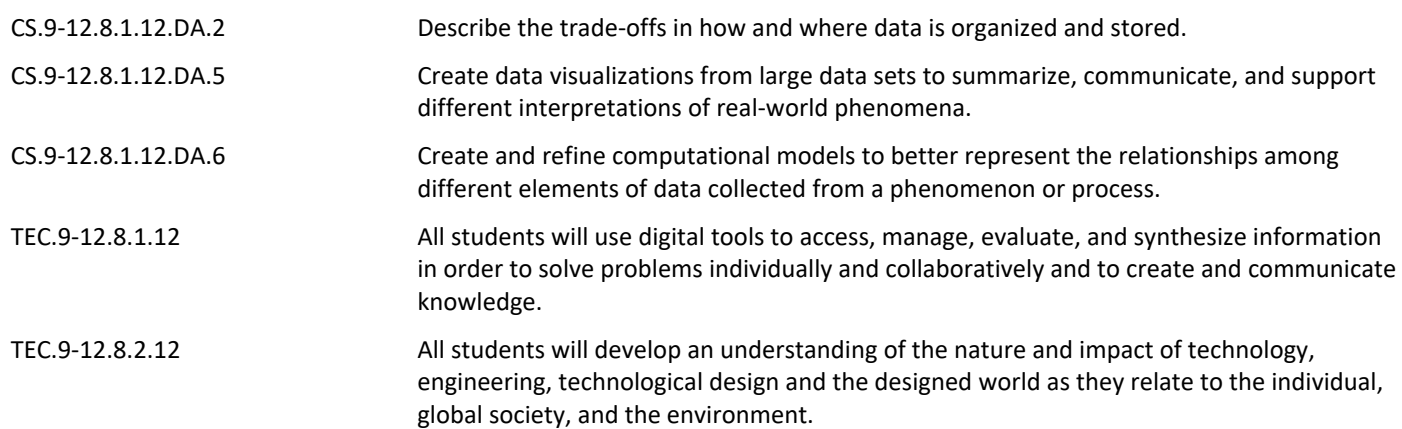

## **Enduring Understandings**

- 1. Engineers use statistics to make informed decisions based upon established principles.
- 2. Visual representations of data analyses allow for easy distribution and understanding of data.
- 3. Statistics is based upon both theoretical and experimental data analysis.

#### **Essential Questions**

- 1. Why is it crucial for designers and engineers to utilize statistics throughout the design process?
- 2. Why is process control a necessary statistical process for ensuring product success?
- 3. Why is theory-based data interpretation valuable in decision making?
- 4. Why is experiment-based data interpretation valuable in decision making?

# **Knowledge and Skills**

It is expected that students will:

- 1. Calculate the theoretical probability that an event will occur.
- 2. Calculate the experimental frequency distribution of an event occurring.
- 3. Apply the Bernoulli process to events that only have two distinct possible outcomes.
- 4. Apply AND, OR, and NOT logic to probability.
- 5. Apply Bayes' theorem to calculate the probability of multiple events occurring.
- 6. Create a histogram to illustrate frequency distribution.
- 7. Calculate the central tendency of a data array, including mean, median, and mode.
- 8. Calculate data variation, including range, standard deviation, and variance.

**Resources**

**Instructional Resources**

- **[4.1 CareerReflectionAbstractPresentation.docx](https://pltw.instructure.com/courses/179755/files/30779438/download?verifier=jESSyXxH4zxS0xJ1CMF3FPQOQUFL77yun0aQlqwi&wrap=1)**
- **[4.1.RU CareerReflectionAbstractPresentationRubric.docx](https://pltw.instructure.com/courses/179755/files/30779443/download?verifier=QqyXechoSIbJwpqghn2gYLSBzYNj3NSWdLwIIibQ&wrap=1)**
- **[4.1.1.A StatisticalDataExploration.docx](https://pltw.instructure.com/courses/179755/files/30779441/download?verifier=z92YXCX2u9IQmoM6IYQF3yn4hMeaFGILMMKu9UoO&wrap=1)**
- **[4.1.1.A Probability.pptx](https://pltw.instructure.com/courses/179755/files/30779442/download?verifier=x9AilQc0xTKihXPBZN0v0bL0i85id6H49vab5D7C&wrap=1)**
- **[4.1.1.A Statistics.pptx](https://pltw.instructure.com/courses/179755/files/30779440/download?verifier=TH8LirduIS1JwlBKu6i2NI2XYYmDFEsclGmuRNXn&wrap=1)**
- **[4.1.2.A CandyStatistics.docx](https://pltw.instructure.com/courses/179755/files/30779439/download?verifier=Q2tr0hnJjBrcL0PDAJisGlrz2L0C3rpotcLA5J1H&wrap=1)**

#### **Assessments**

[https://docs.google.com/document/d/1wR7bQF-](https://docs.google.com/document/d/1wR7bQF-8AQoRrt0g4C3hKja0yjwDjC9_BiAmONWbTcI/edit?usp=sharing)[8AQoRrt0g4C3hKja0yjwDjC9\\_BiAmONWbTcI/edit?usp=sharing](https://docs.google.com/document/d/1wR7bQF-8AQoRrt0g4C3hKja0yjwDjC9_BiAmONWbTcI/edit?usp=sharing)

#### **Modifications**

<https://docs.google.com/document/d/1ODqaPP69YkcFiyG72fIT8XsUIe3K1VSG7nxuc4CpCec/edit>